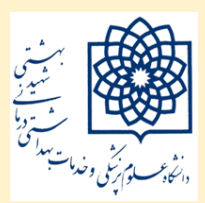

**دانشگاه علوم پزشکی شهید بهشتی کتابخانه دانشکده توانبخشی استراتژی جستجو 1401**

جستجو عبارت از جستجو در منابعي مشخص با استفاده از كليدواژهها و عبارتهاي خاص در حوزههاي موضوعي ويژه است. استراتژي جستجو عبارت است از مجموعه فعاليتها يا فرآيندي كه از طريق آن يک پايگاه اطالعاتي مورد جستجو قرار گيرد تا مدارك متناسب با نياز كاربر شناسايي و بازيابي شود. استراتژي جستجو به طور كلي شامل انتخاب و گزينش كلمات جستجو و نوع ارتباط و تركيب آنها در قالب يک عبارت جستجو است.

**چگونه جستجو کنیم** *Question* : سوال يا آنچه ما بهدنبالش هستيم. *Query* : عبارت يا كليدواژهها و يا آنچه در باكس سرچ درج ميكنيم، *Query* را مي توان با انواع كدها و عملگرها تركيب كرد*.*

**-1 مشخص کنید چه میخواهید**

همه آنچه از قبل درباره موضوع ميدانيد را بنويسيد. تمام مترادفهاي آنرا بنويسيد. اختصارات كلمه يا بيماري را بنويسيد هر كلمه مفيدي كه درباره موضوع ميدانيد را بنويسيد. عبارتهاي تخصصي را مشخص كنيد. الويتبندي كنيد.

**دستورالعملهاي کلیدواژه جستجو:**

با تركيب چند واژه كليدي مهم خيلي سريع ميتوانيم مطلب مورد نظر خود را بدست بياوريم. دقت در انتخاب كليدواژهها و تركيب چند كليدواژه ميتواند نماينده نياز اطالعاتي ما در جستجوها باشند و ما را در بازيابي مطالب مرتبط ياري ميكند و در نهايت مطالب غيرمرتبط و اضافي در نتايج ما حذف و يا بازيابي نخواهد شد.

- با كليدواژه تخصصي جستجو كنيد. سعي كنيد از كلمات و عبارات تخصصي رشته خود استفاده نماييد.
	- استفاده از كنترل واژگان( كليد واژههاي موضوعي، مثل استفاده از *Mesh* در پزشکي)

گيومه يا جفت كوتيشن" ": عبارات را در گيومه قرار دهيد. به اين ترتيب به موتور جستجو ميگوييم كه مطلب مورد نظر ما بايستي عين اين عبارت باشد، نيز در محدودكردن نتايج جستجو كمک فراوان ميكند. يعني عبارتي كه داخل جفت كوتيشن قرار ميگيرد، بايد دقيقاً با همان شکل و ترتيب در صفحات موجود باشد.

- محدودگرها: استفاده از انواع محدودگرهاي زباني، زماني، مکاني، شکلي، و موضوعي و ... كه اكثر پايگاهها داراي گزينه فيلتر يا محدود ميباشند.
	- حروف بزرگ و كوچک: اسامي خاص را با حروف بزرگ و يا حرف اول آنرا بزرگ بنويسيد
- ديکته كلمات: ديکته كلمات را چک كنيد. دقت كنيد موتور جستجوها همان چيزي را كه شما تايپ كرديد جستجو ميكنند. آشنايي با گونههاي مختلف نوشتاري و امالهاي مختلف يک واژه و يا يک مفهوم نيز به شما در بازيابي اطلاعات كمک ميكند. بعضي از پايگاهها پيشنهاد درست كلمات را ميدهند. از سرچ خودكار كلمات در هنگام تايپ كليدواژه استفاده نماييد.
- مترادف: از كلمات مترادف استفاده كنيد .وقتي مجموعه كلماتي كه استفاده كردهايد در پيدا كردن نتيجه دلخواه مفيد نيست از كلمات ديگري استفاده كنيد
- مفرد كلمات: با استفاده از انواع شکلهاي جمع و مفرد يک واژه جامعيت جستجوي خود را باال ببريم. بهتر است در عبارتهاي جستجو از *s* و *es*( و اين گونه حروف گرامري( استفاده نکنيد
- عملگرهاي بولي *Operators Boolean*: با استفاده از عملگرهاي بولي، دقت جستجو را باال برده و نتايج جستجوي كم و مفيدي را بدست بياوريم. عملگرهاي بولي شامل: *«AND «*،*» OR«*و *«NOT«* كه عملگرهاي منطقي نيز خوانده مي شوند، به كاربر كمک مي *ك*نند تا با تركيب اصطلاحات مختلف، دامنه جستجو را گسترده يا محدود نموده و دقيقترين اسناد مدنظر خود را به دست آورد*.* اين عملگرها بايد با حروف بزرگ نوشته شوند.

\*- عملگر *: AND* هر گاه اين عملگر بين دو كلمه يا اصطالح در عبارت جستجو قرار گيرد، موتور جستجو، اطالعات يا صفحاتي را بازيابي خواهد كرد كه هر دو اصطالح را شامل شود؛ )بدون توجه به ترتيب قرار گرفته كلمات). هرچه تعداد كلمات كليدي كه با  $AD$  به هم مرتبط ميشوند، بيشتر باشد، نتايج كمتر، اما دقيقتري به دست خواهد آمد*.*

\*-عملگر *: OR* اين عملگر باعث بازيابي اطالعات يا صفحاتي ميشودكه يک يا هر دو كلمة جستجو را شامل شود؛ موتور جستجو، تمام صفحاتي را كه حاوي يکي از اين كلمات يا هر دوي آنهاست، تحويل ميدهد. هر چه كلمات كليدي بيشتري به وسيله عملگر *OR* ، در عبارت جستجو به كار برده شود، نتايج با دقت كمتر ولي حجم بيشتر ارائه خواهد شد*.*

\*- عملگر *: NOT* هر گاه اين عملگر بين دو كلمه واقع شود اطالعات يا صفحاتي بازيابي ميشودكه كلمه اول را در خود داشته باشد ولي حاوي كلمه دوم نباشد؛

نکته : استفاده از عملگرهاي *AND* و *NOT* باعث محدود شدن دامنه جستجو و كم شدن نتايج و در عوض دقت بيشتر جستجو خواهد شد. همچنين استفاده از عمگر *OR* باعث گسترده شدن دامنه جستجو، زياد شدن نتايج و

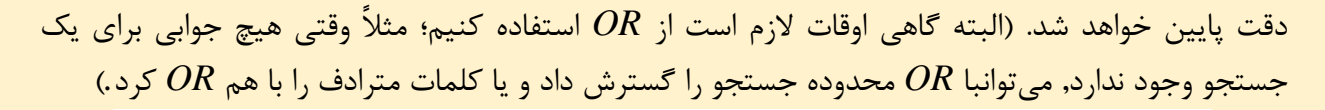

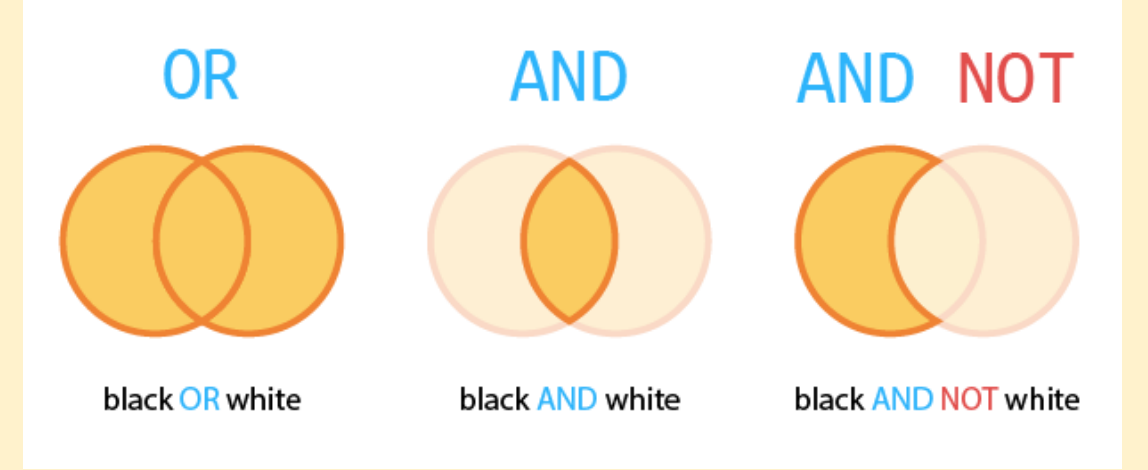

- استفاده از پرانتز: در مواردي كه از چندين عملگر براي جستجو استفاده شده و تقدم و تأخر عملگرها براي جستجو كننده اهميت داشته باشد، ميتوان از پرانتز استفاده كرد. در اين حالت جمالت جستجويي كه در داخل پرانتز قرار دارند، بر عبارات ديگر تقدم خواهند داشت*.*
- بريدهسازي *(Truncation(*: با استفاده از اين روش كه معموالً با درج \* در پايان كلمه انجام ميشودكليه مفاهيمي كه از لحاظ اماليي، ريشه يکساني دارند، قابل جستجو هستند؛ مثالً با جستجوي كلمه\* *comput*تمام اطالعات حاوي *computer ,computation* و ... بازيابي خواهد شد*.*
- *Wildcard*: كاراكتريهايي هستند كه در جستجوها، جانشين يک يا چند حرف ميشود. كاراكترهاي وايلدكارت: شامل عالمت: \* \_ ؟ \_ %\_ \$ \_ # و غيره كه در اغلب موتورهاي جستجو ميتواندجايگزين يک يا چند حرف در كلمة جستجو شده يا جايگزين هيچ حرفي نشود. عالمت ستاره \* يکي از معمولترين اين كاراكترهاست كه ميتواند جانشين هيچ يا تعدادي كاراكتر شود.

 اصالح كنندهها*(Modifiers (*: عالمتي است كه موتور جستجو را وادار ميكند با كلمهاي كه درست بعد از آن قرار دارد، رفتار خاصي داشته باشد. سه اصالح كننده رايج در موتورهاي جستجو به شرح زير هستند*:* -1 عالمت مثبت يا *+* يعني كلمه بعد از آن حتماً بايد در صفحات وجود داشته باشد؛ مثالً *Tehran Iran +* تمام صفحاتي را كه داراي كلمات *Iran* و *Tehran*( به هر ترتيبي( باشند، بازيابي خواهد كرد*.* -2 عالمت منفي يا **-** يعني كلمه بعد از آن در هيچ يک از صفحات نبايد باشد*.* -3 جفت كوتيشن" ": يعني عبارتي كه داخل جفت كوتيشن قرار ميگيرد، بايد دقيقاً با همان شکل و ترتيب در صفحات موجود باشد.

-2 **در کجا جستجو را آغاز کنیم؟** اگربه شما گفته شده است از منابع مختلف استفاده كنيد، در اين صورت در برگهاي، منابعي كه استفاده مي كنيد را يادداشت كنيد. به طور مثال: از جستجوي آنالين در پايگاههاي علوم پزشکي، در فهرست منابع كتابخانه مثل كتاب، مجله وجزوه و يا هر منبع در حوزه موضوعي خودتان استفاده كنيد . در جستجوي اينترنتي آدرس سايت جستجو شده را در جايي ذخيره نماييد. **نکته: بعضی منابع آنالین و برخی فقط چاپی هستند و تمام پایگاهها و وب سایتها رایگان نیستند.**

**ابزارهاي جستجو**

**دایرکتوريها** *Directories* **:** دايركتوريها )يا راهنماها( سايتهايي هستند كه با كمک نيروي انساني دست به منظم كردن وب ميزنند. مالکين برخي سايتها با پرداخت هزينه نام خود را درفهرست يا گروه خاصي و يا در صدر فهرستها قرار ميدهند. زماني كه يه سوال عمومي داريم و يا در خصوص يک موضوع جامع اطالعات واضحي نداريم از اين فهرست استفاده ميكنيم. در اين سايتها شما ميتوانيد مرتبطترين صفحات وب را در ساختاري سلسله مراتبي در اين وبسايت يکجا ببينيد و به راحتي با كليک بر روي لينکهاي مورد نياز خود به منبعي كامال معتبر كه توسط انسان شناسايي و اعتبارسنجي شده دست يابيد. معموال در زبان فارسي اين گروه از سايتها به "لينکدوني" و يا "لينکستان" هم مشهور هستند. مثل

## *http://link.ir http://www.irindex.ir https://doaj.org*

**موتورهاي جستجو***Engine Search* **:** موتورهاي جستجو سايتهايي هستند كه در آنها نمايه سازي و اعتبارسنجي صفحات وب از طريق روباتها انجام ميپذيرد. در هنگام استفاده از اين سايتها فقط كافيست تا موضوع مورد نظر خود را در باكس جستجوي سايت وارد كنيد تا اين مرتبطترين صفحات موجود در نمايه اين موتورهاي جستجو براي شما به نمايش گذاشته شوند. **مثل** *Bing ,yahoo* **و** *Google* **و پارسی جو**

**موتورهاي جستجوي تخصصی:** عملکردي مشابه موتورهاي جستجوي عمومي دارند با اين تفاوت كه در جستجوهاي علمي نتايج بازيابي شده بهتري را ارائه ميكنند. مانند:

\*- *Tineye* يک موتور جستجوي معکوس تصوير است، كه تعيين ميكند كه عکس مورد نظر در چه زمان و مکاني گرفته شده، چگونه و به چه مدتي از آن استفاده شده، كيفيتهاي مختلف آن وجود دارد يا نه و در كجا يافت ميشود.

\*- موتور جستجوي تخصصي ويدئ[و](http://www.blinkx.com/) *[Blinkx](http://www.blinkx.com/)* با نمايهسازي بيش از 32 ميليون ساعت از فايلهاي صوتي، ويدئويي و برنامههاي تلويزيوني و همچنين امکان جستجو در ميان آنها، يکي از بزرگترين و پيشرفتهترين موتورهاي جستجوي ويدئويي در جهان است.

**\*[-](http://www.bookfinder.com/)** *[BookFinder](http://www.bookfinder.com/)* موتور جستجوي خريد كتاب، كه در آن ميتوان كتابهاي نو و چاپنشده، دست دوم، كمياب و كتب درسي را در ميان بيش از 1۰۰۰۰۰ كتابفروشي جستجو كرد و در آن به مقايسهي قيمتها پرداخت.

**ابر موتورهاي جستجو** *Engine Search Meta* **:** يک نوع موتور جستجوي تخصصي است كه نتايج خود را از سرويسهاي جستجوگر همان حوزه استخراج كرده و نمايش ميدهد. تفاوت ابر موتورهاي جستجو با موتورهاي جستجو در اين است كه در يک حوزه خاص و تخصصي سرويسدهي ميكند. يعني مانند گوگل حالت عمومي براي هر جستجوي مد نظر كاربر را ندارد. دوم اينکه نتايج خود را از سرويسهاي جستجوگر ديگر استخراج ميكند*.* مهمترين مزيت اين سايتها، امکان جستجوي همزمان در چندين موتور جستجو، و ارائه نتايج بصورت درهمکرد است. مثل:

*[https://www.mamma.com](https://www.mamma.com/) [https://www.webcrawler.com](https://www.webcrawler.com/)*

**جستجو در پایگاههاي اطالعاتی***Database* **:** پايگاههاي اطالعاتي كه در سطح وب وجود دارند معموال شامل مجموعهاي از اطلاعات (مقاله، فيلم، عکس و .<sup>..</sup>) كه بصورت تخصصي و با ساختاري نظام مند در يک سايت گردآمدهاند. اين گونه سايتها مانند ابزارهاي فوق شما را به ديگر سايتها هدايت نمي كنند، بلكه شما مي توانيد جواب سوال خود را درون پايگاه اطالعاتي خود سايت بيابيد. مثل: *OVID* و *SID* و *Irandoc*

**انواع جستجو** -1 اكثر جستجوگرها دو نوع محيط جستجو دارند: ساده و پيشرفته. در محيط جستجوي پيشرفته امکانات بيشتري وجود دارد كه ميتواند با محدودتركردن دامنه جستجو، ارتباط نتايج با موضوع جستجو را بيشتر كرد*.*

**-3 ارزیابی جستجو** بعد از جستجو حتما از دقت و درستي اطالعات سايت مطمئن باشيد و به نکات زير توجه نماييد: -1 معتبر بودن نويسنده و منبع اطالعاتي : چه فرد يا افرادي، سازمان يا موسسهاي اين اطالعات را در اينترنت قرار داده است؟ -2 صحت اطالعات : اين اطالعات جدي است يا شوخي و يا براي منظور و سوءگيري خاصي منتشر شده است؟ -3 روزآمد بودن: چه زماني اين اطالعات در اينترنت قرار داده شدهاند؟ آيا تاريخ ورود اطالعات در صفحه قرار داده شده است؟ ايا اطالعات آن بهروزساني ميشود؟ -3 به منابع ديگري متصل ميشوند؟ ايا لينک به صفحات ديگر يا پايگاههاي ديگر دارد؟ -4 مخاطب اطالعات: اين اطالعات مناسب چه گروههايي از جامعه است؟ اطالعات عمومي يا تخصصي است؟

## -5 ميزان پوشش موضوعي: بررسي از نظر ميزان مرتبط بودن با موضوع جستجو شده. چه موضوعاتي را دربر ميگيرد؟

بعد از دريافت نتايج و بررسي آن، در صورتي كه نياز اطالعاتي برطرف شد حتما منبع مورد نظر خود را ذكر كنيد. در غير عدم موفقيت شما در يافتن اطالعات ممکن است به داليل ذيل باشد:

- غلط اماليي در كليدواژهها
- استفاده از كليدواژههاي عام
- استفاده از كليدواژههاي بسيار خاص
- استفاده نکردن از مفاهيم و كلمات مترادف و مرتبط
	- بررسي نکردن دقيق نتايج كاوش
	- آشنا نبودن از نحوه به كارگيري امکانات جستجو
		- وجود نداشتن اطالعات مورد نظر در وب

منابع:

- *1. [http://jazirehdanesh.com](http://jazirehdanesh.com/find.php?item)*
- *2. <http://www.tahqiqi.blogfa.com/post/17>*
- *3. <https://b2n.ir/307405>*
- *4. http://godofword.blogfa.com/post/56*
- *5. <https://b2n.ir/516496>*
- *6. <https://b2n.ir/065739>*
- *7. <https://b2n.ir/356418>*
- *8. <https://b2n.ir/258680>*
- *9. <http://lib.iums.ac.ir/portal/wp-content/uploads/2017/12/search.pdf>*
- *10[.http://icnl.nlai.ir/images/search.pdf](http://icnl.nlai.ir/images/search.pdf)*

*11.http://math.iust.ac.ir/files/math/files/02\_SearchStrategy.pdf*